# МИНИСТЕРСТВО НАУКИ И ВЫСШЕГО ОБРАЗОВАНИЯ РОССИЙСКОЙ ФЕДЕРАЦИИ **БАШКИРСКИЙ ИНСТИТУТ ТЕХНОЛОГИЙ И УПРАВЛЕНИЯ (ФИЛИАЛ)** ФЕДЕРАЛЬНОГО ГОСУДАРСТВЕННОГО БЮДЖЕТНОГО ОБРАЗОВАТЕЛЬНОГО УЧРЕЖДЕНИЯ ВЫСШЕГО ОБРАЗОВАНИЯ **«МОСКОВСКИЙ ГОСУДАРСТВЕННЫЙ УНИВЕРСИТЕТ ТЕХНОЛОГИЙ И УПРАВЛЕНИЯ ИМЕНИ К.Г. РАЗУМОВСКОГО (ПЕРВЫЙ КАЗАЧИЙ УНИВЕРСИТЕТ)»**

УТВЕРЖДАЮРАН Директор Башкирского института технологий и управления (филиал) \_\_\_\_\_\_\_\_\_\_\_\_\_\_Е. В. Кузнецова «29» июня 2023 г. **ENTIRING CAMPS** 

# **Рабочая программа дисциплины (модуля)**

# **Б1.В.ДВ.01.02 – Модуль профильной направленности**

**Компьютерная графика и анимация**

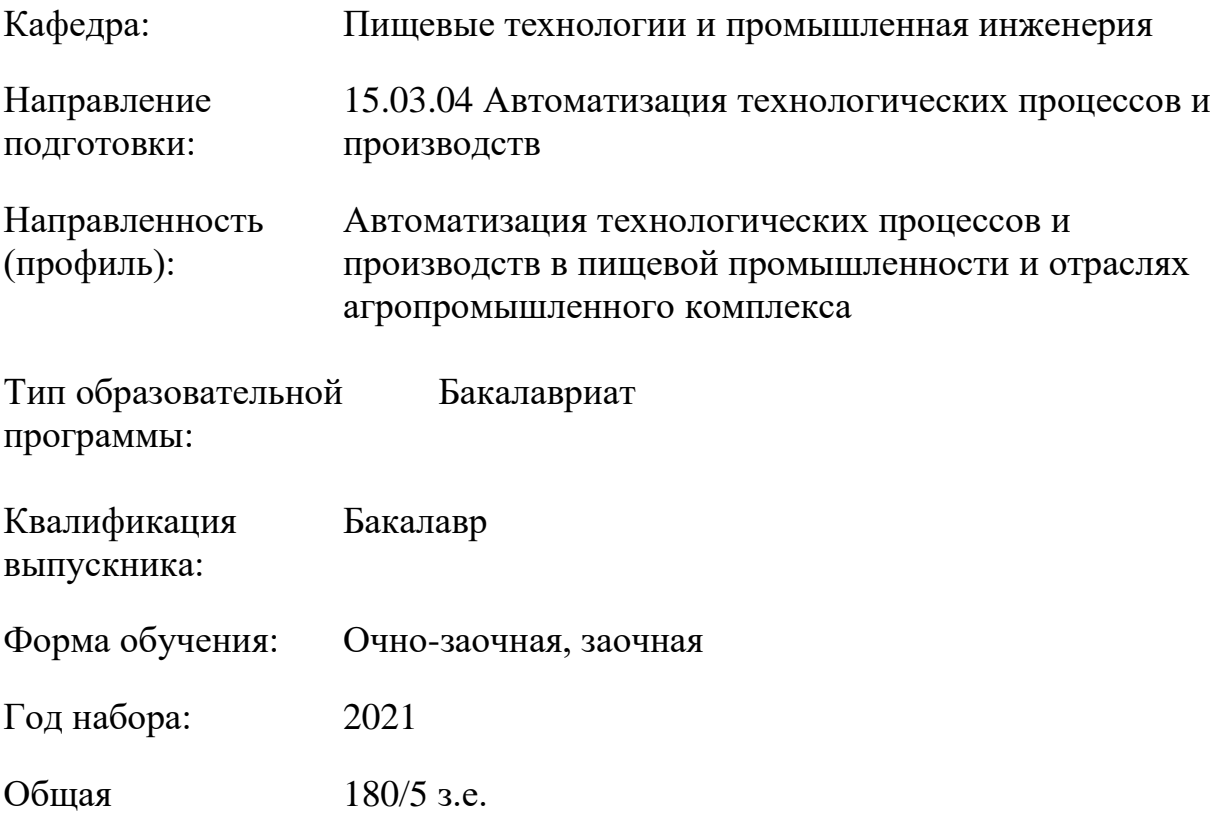

трудоемкость:

Ŭ

ДОКУМЕНТ ПОДПИСАН ЭЛЕКТРОННОЙ ПОДПИСЬЮ

Сертификат: 00940BA2D772BADC6721A08E042746B11B Владелец: Кузнецова Елена Валентиновна Действителен: с 07.07.2023 до 29.09.2024

Мелеуз 2023

Программу составил(и): ст. преподаватель Ларькина А.А.

Рабочая программа дисциплины (модуля) «Компьютерная графика и анимация» разработана и составлена на основании учебного плана, утвержденного ученым советом в соответствии с ФГОС ВО Федеральный государственный образовательный стандарт высшего образования – бакалавриат по направлению подготовки 15.03.04 Автоматизация технологических процессов и производств (приказ Министерства науки и высшего образования Российской Федерации от 12.03.2015г. № 200).

Руководитель ОПОП

Руководитель ОПОП ()  $\sqrt{\frac{24}{15}}$  Е. В. Одинокова

Рабочая программа обсуждена на заседании обеспечивающей кафедры **Пищевые технологии и промышленная инженерия**

Протокол от 29 июня 2023 г. № 11 Зав. кафедрой Кузнецова Е.В.\_\_\_\_\_\_\_\_\_\_\_\_\_\_\_\_\_\_

Рабочая программа согласована на заседании выпускающей кафедры **Информационные технологии и системы управления**

Протокол от 29 июня 2023 г. № 11 И.о. зав. кафедрой Одинокова Е.В. \_\_\_\_\_\_\_\_\_\_\_\_\_\_\_\_\_\_\_

# **СОДЕРЖАНИЕ**

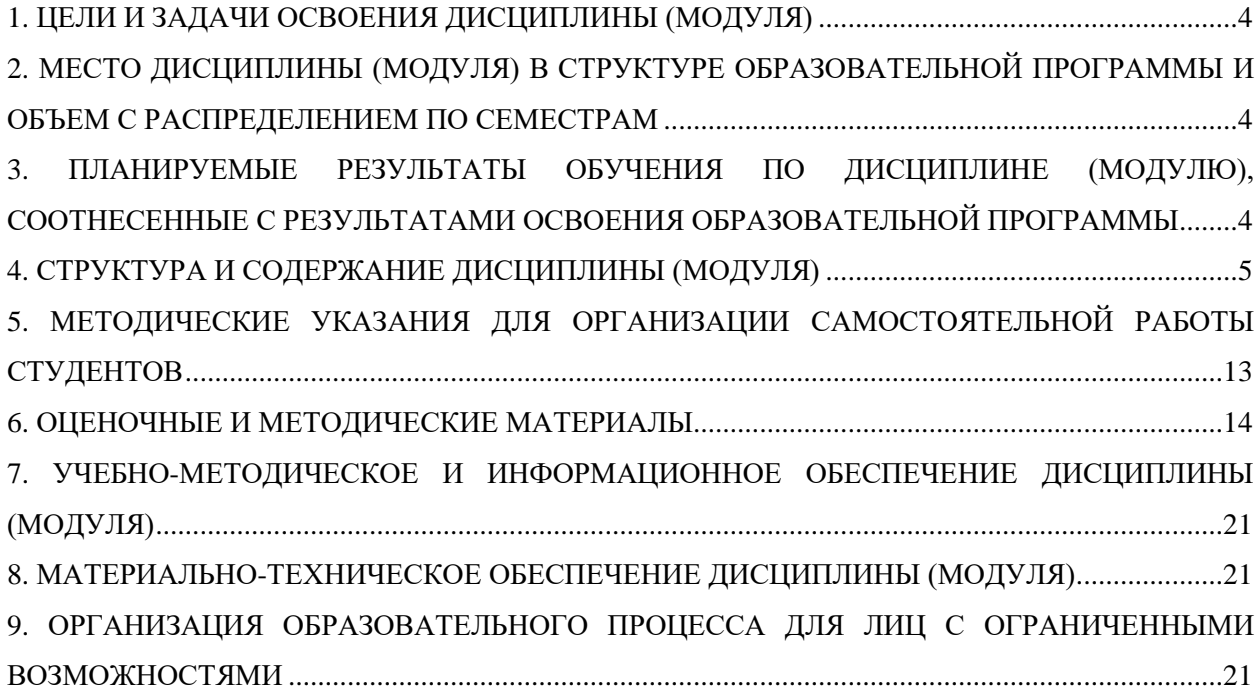

# <span id="page-3-0"></span>**1. ЦЕЛИ И ЗАДАЧИ ОСВОЕНИЯ ДИСЦИПЛИНЫ (МОДУЛЯ)**

#### **1.1. Цели:**

Основными целями учебной дисциплины «Компьютерная графика и анимация» является:

-формирование у студента теоретической и практической подготовки в области информационных систем и технологий в степени в объёме, необходимом для применения действующих стандартов, положений и инструкций по оформлению технической документации с применением методов и средств компьютерной графики

#### **1.2. Задачи:**

Задачами дисциплины являются:

- приобретение понимания проблем компьютерной графики;

- овладение методами компьютерной графики и границами применимости его моделей.

## <span id="page-3-1"></span>**2. МЕСТО ДИСЦИПЛИНЫ (МОДУЛЯ) В СТРУКТУРЕ ОБРАЗОВАТЕЛЬНОЙ ПРОГРАММЫ И ОБЪЕМ С РАСПРЕДЕЛЕНИЕМ ПО СЕМЕСТРАМ**

Дисциплина относится к обязательной части ОПОП и обязательна для освоения.

#### **Связь с последующими дисциплинами (модулями), практиками**

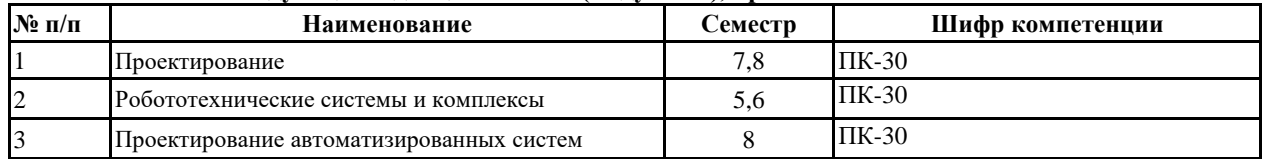

## **Распределение часов дисциплины**

**Очно-заочная форма обучения**

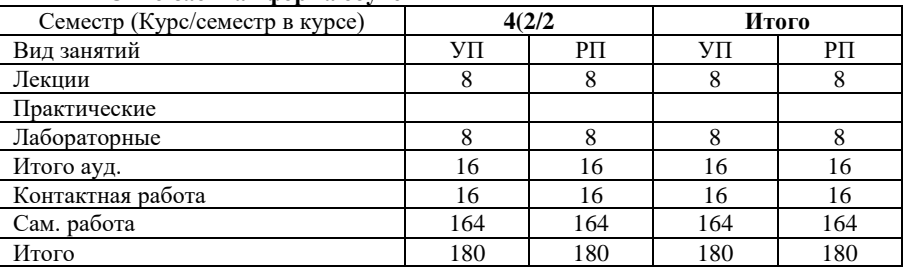

Вид промежуточной аттестации:

Зачет с оценкой 4 семестр

#### **Заочная форма обучения**

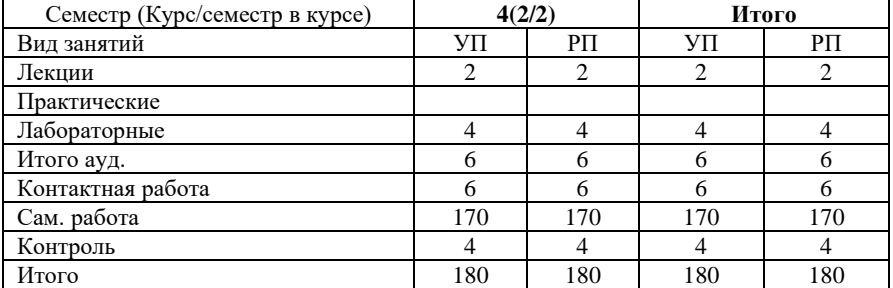

Вид промежуточной аттестации:

Зачет с оценкой 4 семестр

#### <span id="page-3-2"></span>**3. ПЛАНИРУЕМЫЕ РЕЗУЛЬТАТЫ ОБУЧЕНИЯ ПО ДИСЦИПЛИНЕ (МОДУЛЮ), СООТНЕСЕННЫЕ С РЕЗУЛЬТАТАМИ ОСВОЕНИЯ ОБРАЗОВАТЕЛЬНОЙ ПРОГРАММЫ**

В результате освоения дисциплины (модуля) "Компьютерная графика и анимация" обучающийся должен

**Знать** основы графического дизайна интерфейса.

**Уметь** разрабатывать графический дизайн интерфейса, проектировать пользовательские интерфейсы по готовому образцу или концепции интерфейса.

**Владеть** современными языками программирования и методиками проектирования пользовательских интерфейсов.

## Процесс изучения дисциплины (модуля) направлен на формирование следующих компетенций:

**ПК-30**: способностью разрабатывать рабочую проектную и техническую документацию, оформлять законченные проектно-конструкторские работы с проверкой соответствия разрабатываемых проектов и технической документации стандартам, техническим условиям и другим нормативным документам

Цикл (раздел) ОП: Б1.В.ДВ.01.02

# **4. СТРУКТУРА И СОДЕРЖАНИЕ ДИСЦИПЛИНЫ (МОДУЛЯ)**

**Очно-заочная форма обучения**

<span id="page-4-0"></span>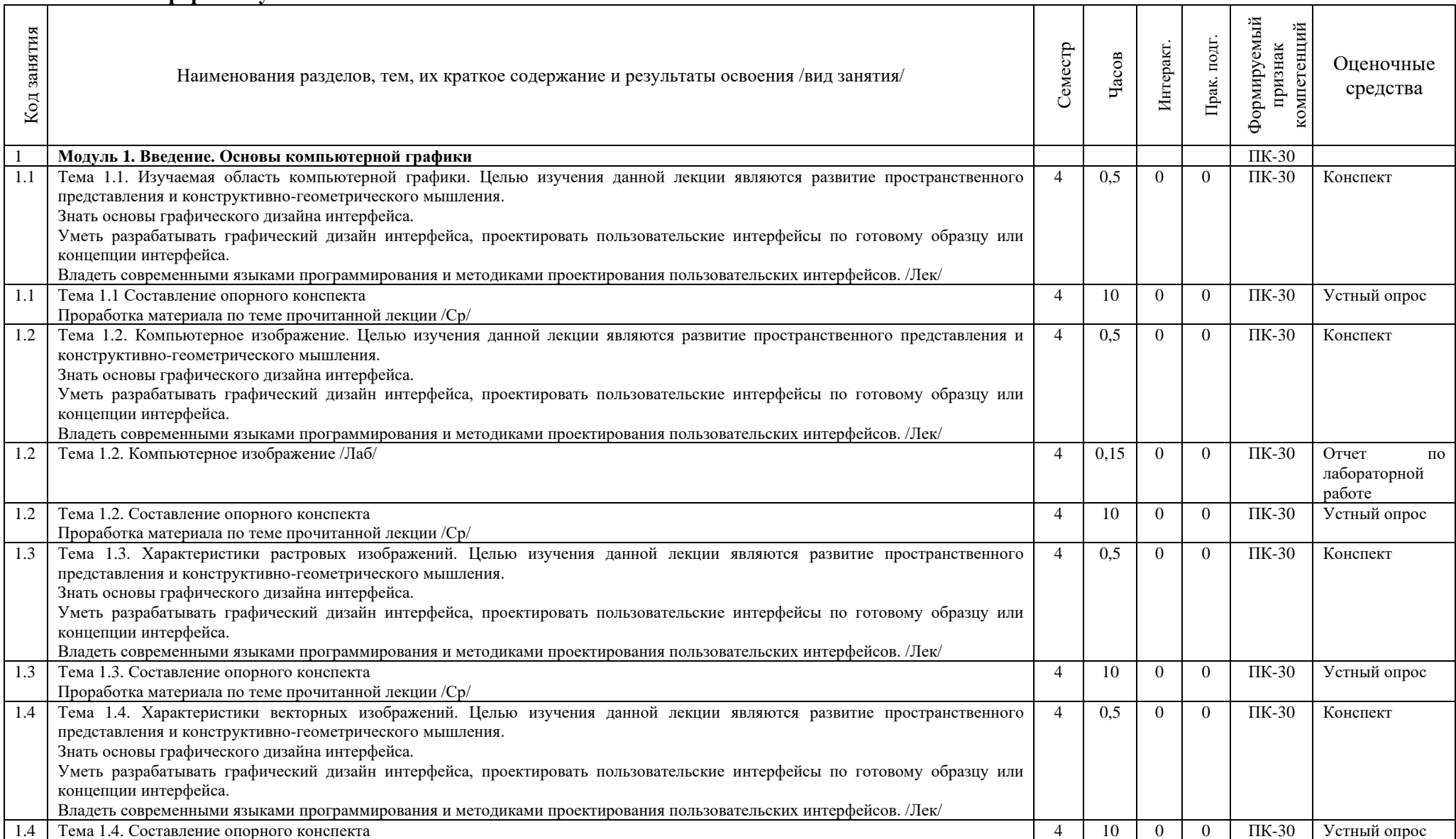

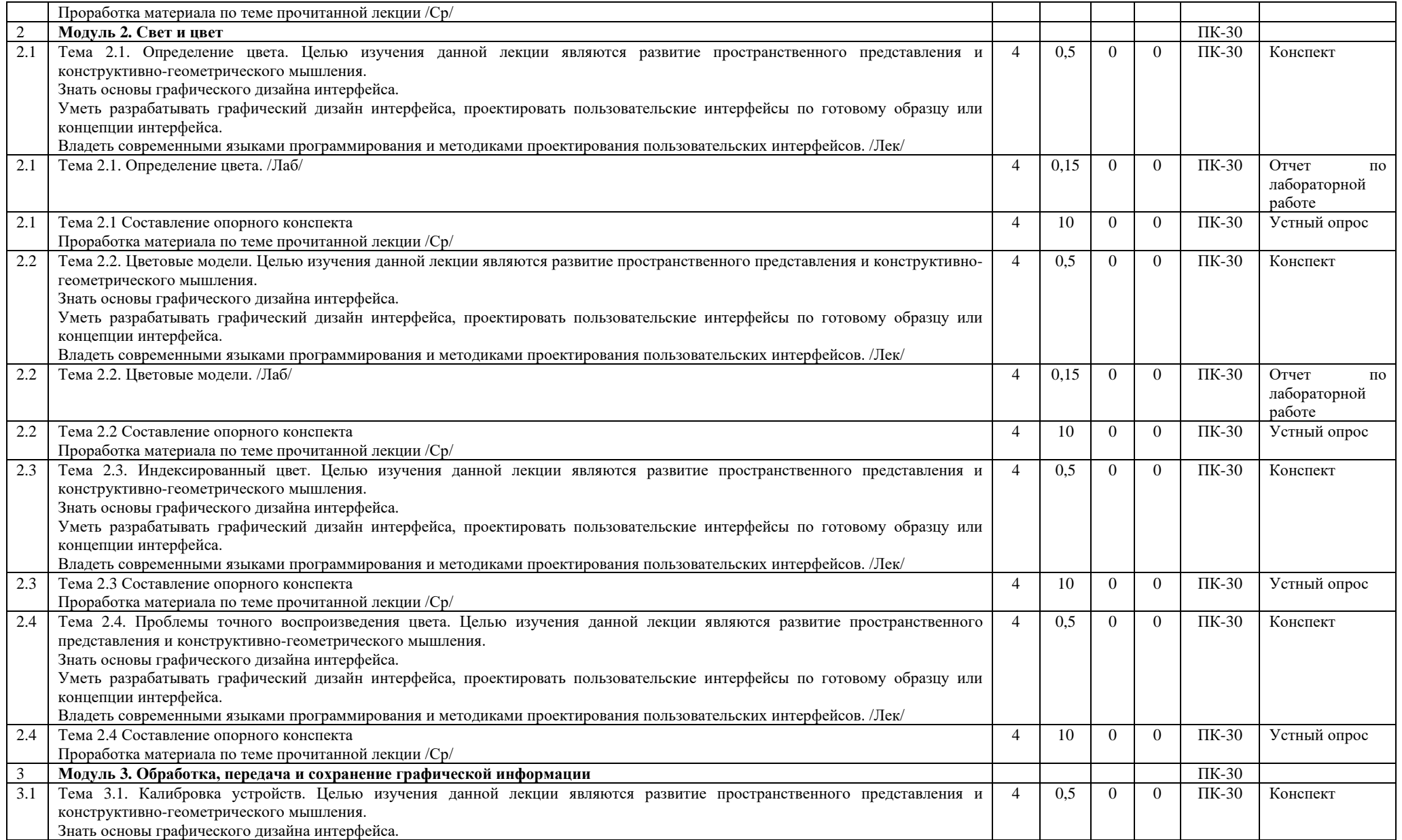

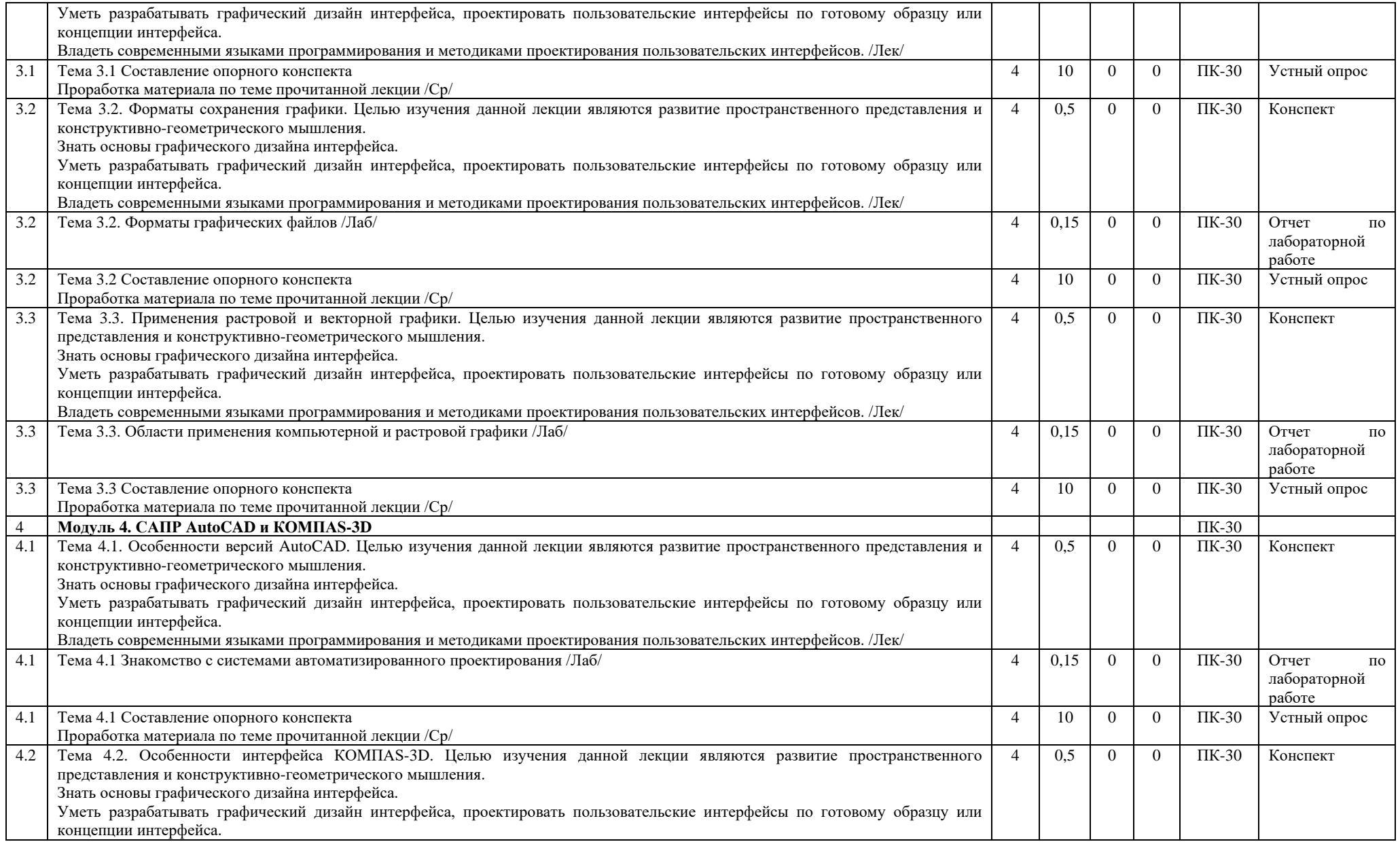

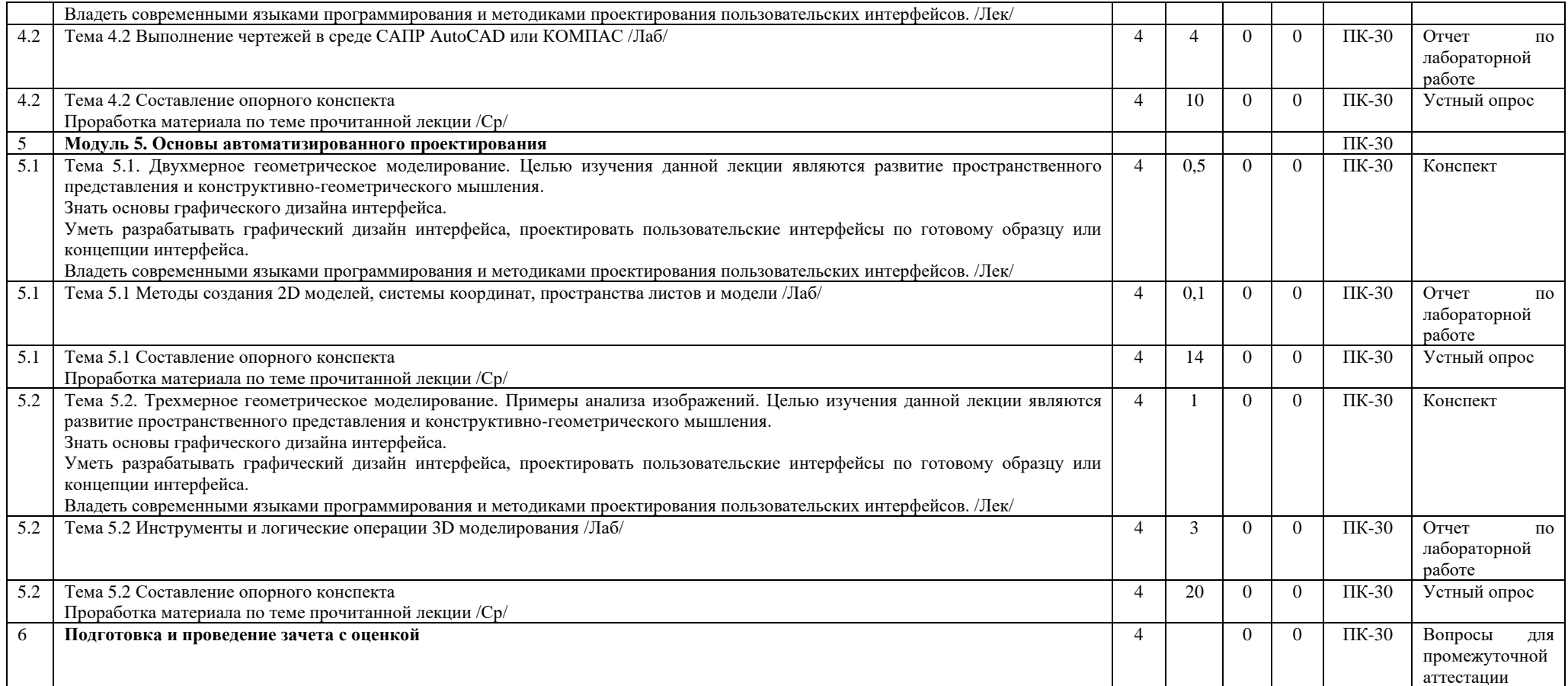

# **Заочная форма обучения**

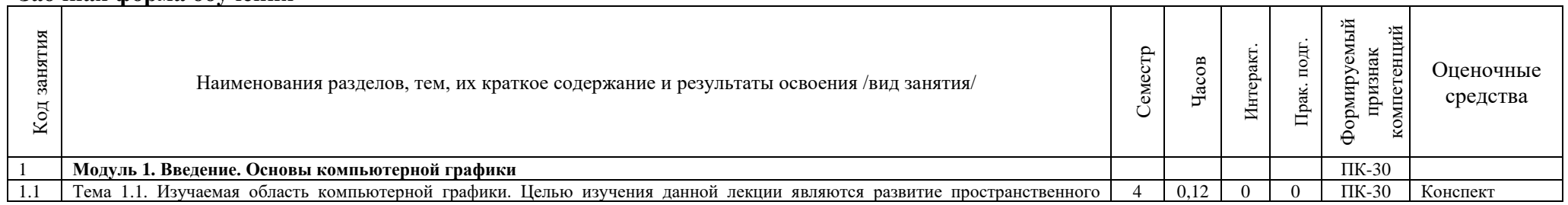

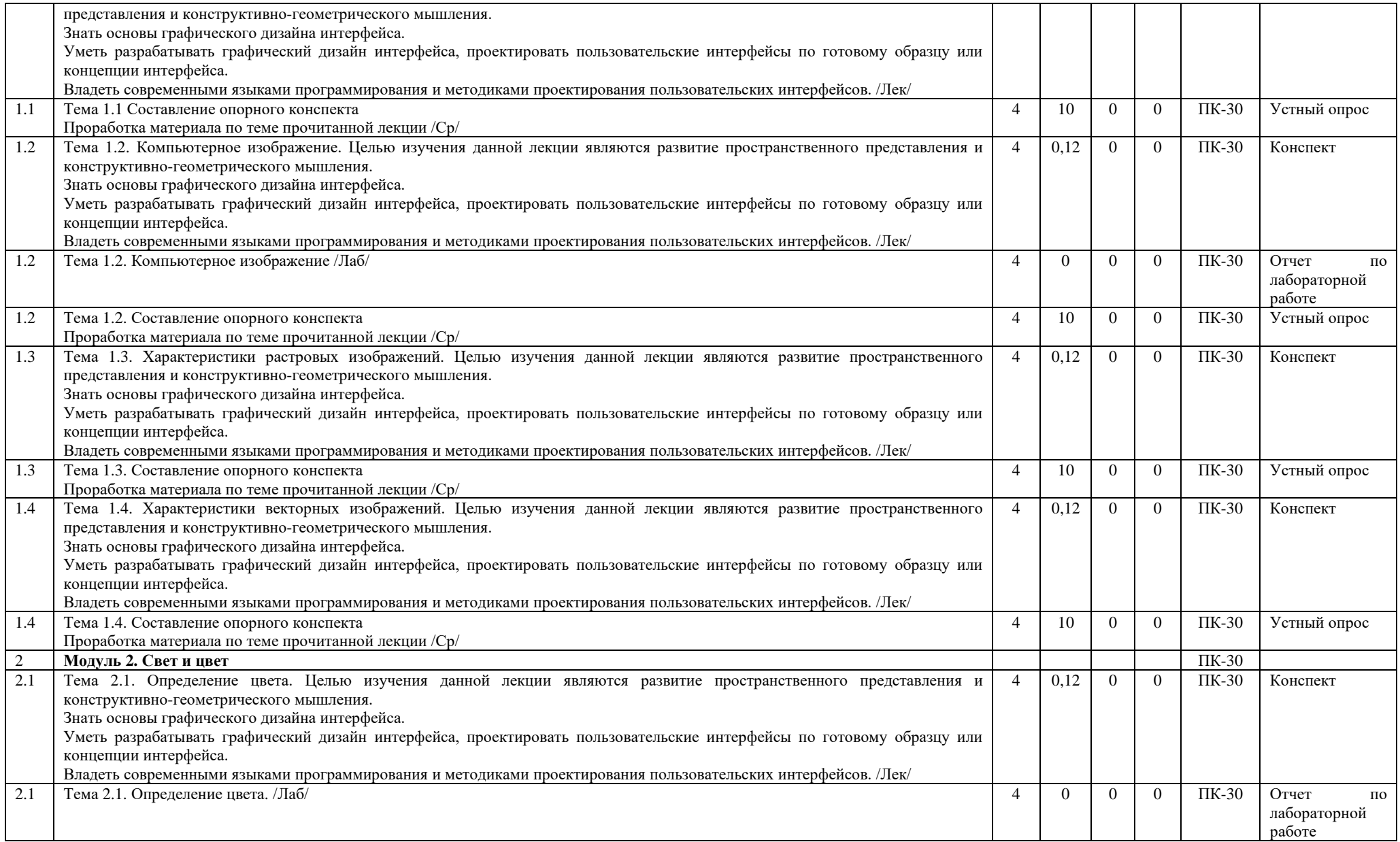

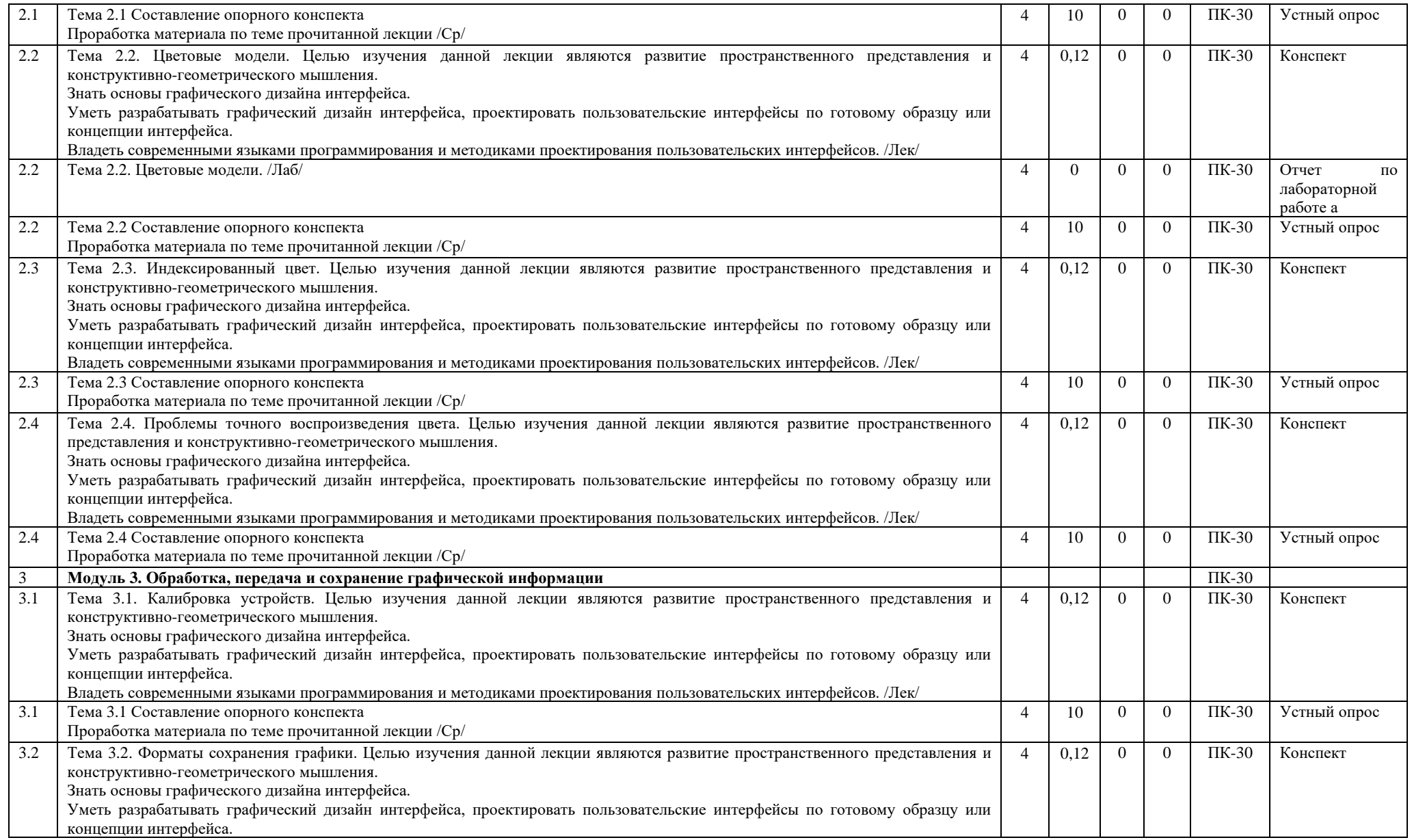

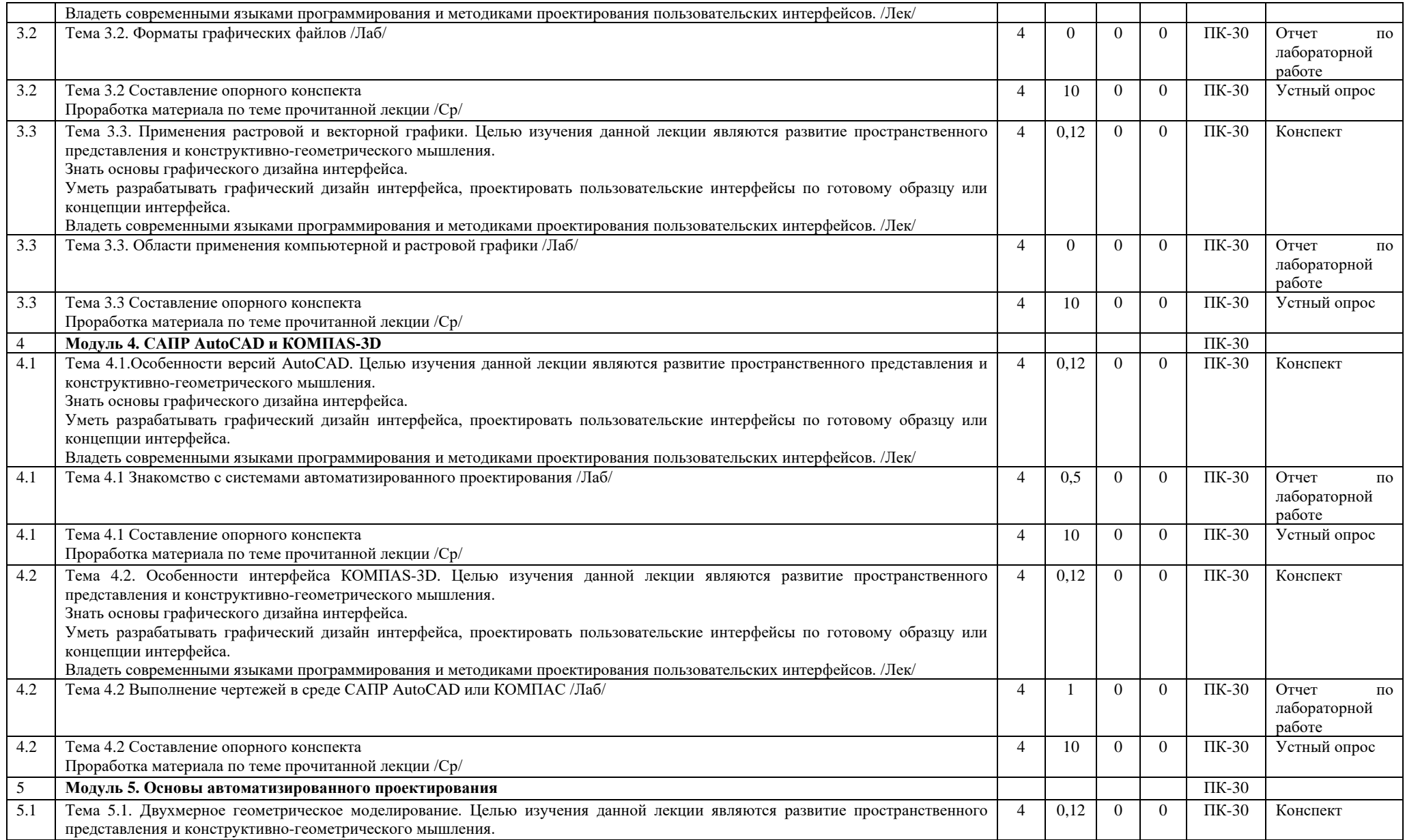

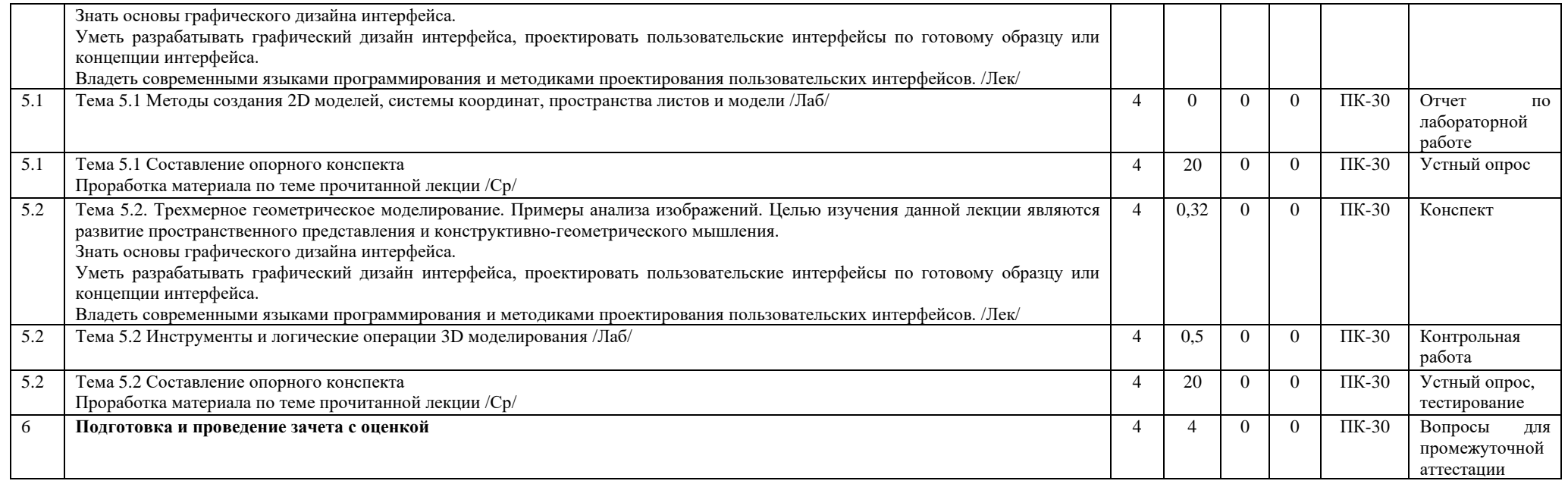

## **Перечень применяемых активных и интерактивных образовательных технологий:**

- лекция-визуализация – передача информации посредством графического представления в образной форме (слайды, плакаты и т.д.). Лекция считается визуализацией, если в течение полутора часов преподаватель использует не менее 12 наглядных изображений, максимум - 21. Роль преподавателя в лекции-визуализации – комментатор. Подготовка данной лекции преподавателем состоит в том, чтобы изменить, переконструировать учебную информацию по теме лекционного занятия в визуальную форму для представления через технические средства обучения (ноутбук, акустические системы, экран, мультимедийный проектор) или вручную (схемы, рисунки, чертежи и т.п.). Лекцию-визуализацию рекомендуется проводить по темам, ключевым для данного предмета, раздела. При подготовке наглядных материалов следует соблюдать требования и правила, предъявляемые к представлению информации.

- лекция-беседа – объединяет в себе два дидактических метода – лекцию и беседу. Лекция-беседа по своей сути близка к проблемной лекции и отличается от нее, как правило, более доверительным эмоциональным контактом преподавателя со слушателями в процессе диалогического общения, а также тем, что на ней обычно обсуждается несколько более мелких проблем.

- дискуссия — это публичное обсуждение или свободный вербальный обмен знаниями, суждениями, идеями или мнениями по поводу какого-либо спорного вопроса, проблемы. Ее существенными чертами являются сочетание взаимодополняющего диалога и обсуждения-спора, столкновение различных точек зрения, позиций. Дискуссия обеспечивает активное, глубокое, личностное усвоение знаний. Активное, заинтересованное, эмоциональное обсуждение ведет к осмысленному усвоению новых знаний, может заставить человека задуматься, изменить или пересмотреть свои установки. Во время дискуссии осуществляется активное взаимодействие обучающихся. Дискуссия обеспечивает видение того, насколько хорошо группа понимает обсуждаемые вопросы, и не требует применения более формальных методов оценки. Дискуссионный метод помогает решать следующие задачи: обучение участников анализу реальных ситуаций, а также формирование навыков отделения важного от второстепенного и формулирования проблемы; моделирование особо сложных ситуаций, когда даже самый способный студент не в состоянии единолично охватить все аспекты проблемы; формирование способности критически оценивать и защищать свои убеждения.

# <span id="page-12-0"></span>**5. МЕТОДИЧЕСКИЕ УКАЗАНИЯ ДЛЯ ОРГАНИЗАЦИИ САМОСТОЯТЕЛЬНОЙ РАБОТЫ СТУДЕНТОВ**

#### **Рекомендации по выполнению домашних заданий в режиме СРС**

Самостоятельная работа студентов включает в себя выполнение различного рода заданий, которые ориентированы на более глубокое усвоение материала изучаемой дисциплины. По каждой теме учебной дисциплины студентам, как правило, преподавателем предлагается перечень заданий для самостоятельной работы для учета и оценивания её посредством БРС.

Задания для самостоятельной работы должны исполняться самостоятельно и представляться в установленный преподавателем срок, а также соответствовать установленным требованиям по структуре и его оформлению.

Студентам следует:

- руководствоваться регламентом СРС, определенным РПД;

- своевременно выполнять все задания, выдаваемые преподавателем для самостоятельного выполнения;

- использовать в выполнении, оформлении и сдаче заданий установленные кафедрой требования, обозначенные в методических указаниях для соответствующих видов текущего/рубежного/промежуточного контроля.

- при подготовке к зачету/экзамену, параллельно с лекциями и рекомендуемой литературой, прорабатывать соответствующие научно-теоретические и практико- прикладные аспекты дисциплины.

#### **Рекомендации по работе с источниками информации и литературой**

Любая форма самостоятельной работы студента (подготовка к семинарскому занятию, написание эссе, курсовой работы, доклада и т.п.) начинается с поиска и изучения соответствующих источников информации, включая специализированную и учебную литературу.

В каждой РПД указана основная и дополнительная литература.

Любой выбранный источник информации (сайт, поисковый контент, учебное пособие, монографию, отчет, статью и т.п.) необходимо внимательно просмотреть, определившись с актуальностью тематического состава данного информационного источника.

- в книгах - следует ознакомиться с оглавлением и научно-справочным аппаратом, прочитать аннотацию и предисловие; целесообразно ее пролистать, рассмотреть иллюстрации, таблицы, диаграммы, приложения - такое поверхностное ознакомление позволит узнать, какие главы следует читать внимательно, какие прочитать быстро, какие просто просмотреть на будущее;

- при работе с интернет-источником - целесообразно систематизировать (поименовать в соответствии с наполнением, сохранять в подпапки-разделы и т.п. приемы) или иным образом выделять важную для себя информацию и данные;

- если книга/журнал/компьютер не являются собственностью студента, то целесообразно записывать название книг, статей, номера страниц, которые привлекли внимание, а позже, следует возвратиться к ним, и перечитать нужную информацию более предметно.

Выделяются следующие виды записей при работе с литературой:

• Конспект - краткая схематическая запись основного содержания научной работы. Целью является не переписывание произведения, а выявление его логики, системы доказательств, основных выводов. Хороший конспект должен сочетать полноту изложения с краткостью.

• Цитата - точное воспроизведение текста; заключается в кавычки; точно указывается источник, автор, год издания (или, номер источника из списка литературы - в случае заимствованного цитирования) в прямоугольных скобках.

• Тезисы - концентрированное изложение основных положений прочитанного материала.

• Аннотация - очень краткое изложение содержания прочитанной работы (поисковый образ).

• Резюме – краткие выводы и положения работы, ее концептуальные итоги.

## <span id="page-13-0"></span>**6. ОЦЕНОЧНЫЕ И МЕТОДИЧЕСКИЕ МАТЕРИАЛЫ**

#### **6.1. Перечень компетенций с указанием этапов формирования в процессе освоения ОПОП**

**ПК-30: способностью разрабатывать рабочую проектную и техническую документацию, оформлять законченные проектно-конструкторские работы с проверкой соответствия разрабатываемых проектов и технической документации стандартам, техническим условиям и другим нормативным документам**

# *Недостаточный уровень:*

Отсутствие знаний в области практического технического оснащения рабочих мест, размещения основного и вспомогательного оборудования, средств автоматизации, управления, контроля, диагностики и испытаний, а также по их внедрению на производстве.

Не умеет участвовать в работах по практическому техническому оснащению рабочих мест, размещению основного и вспомогательного оборудования, средств автоматизации, управления, контроля, диагностики и испытаний, а также по ихвнедрению на производстве.

Демонстрирует низкий уровень владения способностью участвовать в работах по практическому техническому оснащению рабочих мест, размещению основного и вспомогательного оборудования, средств автоматизации, управления, контроля, диагностики и испытаний, а также по их внедрению на производстве. Допускает грубые ошибки

#### *Пороговый уровень:*

Знание основных понятий в области практического технического оснащения рабочих мест, размещения основного и вспомогательного оборудования, средств автоматизации, управления, контроля, диагностики и испытаний, а также по ихвнедрению на производстве.

Несистематическое использование знаний в области практического технического оснащения рабочих мест, размещения основного и вспомогательного оборудования, средств автоматизации, управления, контроля, диагностики и испытаний, атакже по их внедрению на производстве.

Частичное, фрагментарное владение способностью участвовать в работах по практическому техническому оснащению рабочих мест, размещению основного и вспомогательного оборудования, средств автоматизации, управления, контроля, диагностики и испытаний, а также по их внедрению на производстве. Грубых ошибок не допускает.

#### *Продвинутый уровень:*

Достаточно полное знание в области практического технического оснащения рабочих мест, размещения основного и вспомогательного оборудования, средств автоматизации, управления, контроля, диагностики и испытаний, а также по ихвнедрению на производстве.

Определенные пробелы в умении практического технического оснащения рабочих мест, размещения основного и вспомогательного оборудования, средств автоматизации, управления, контроля, диагностики и испытаний, а также по ихвнедрению на производстве.

В целом успешное, но содержащее отдельные пробелы владение способностью участвовать в работах по практическому техническому оснащению рабочих мест, размещению основного и вспомогательного оборудования, средств автоматизации, управления, контроля, диагностики и испытаний, а также по их внедрению на производстве. Обладает способностью дать собственную оценку изучаемого материала.

#### *Высокий уровень:*

Наличие необходимых знаний способностью выполнять работы по наладке, настройке, регулировке, опытной проверке, регламентному техническому, эксплуатационному обслуживанию оборудования, средств и систем автоматизации, контроля, диагностики, испытаний и управления, средств программного обеспечения, сертификационным испытаниям изделий.

В достаточной степени сформированное умение использовать полученные знания в области практического технического оснащения рабочих мест, размещения основного и вспомогательного оборудования, средств автоматизации, управления,контроля, диагностики и испытаний, а также по их внедрению на производстве.

Владение на высоком уровне способностью участвовать в работах по практическому техническому оснащению рабочих мест, размещению основного и вспомогательного оборудования, средств автоматизации, управления, контроля, диагностики и испытаний, а также по их внедрению на производстве. Обладает способностью дать собственную оценку изучаемого материала.

#### **6.2. Шкала оценивания в зависимости от уровня сформированности компетенций Уровень сформированности компетенций**

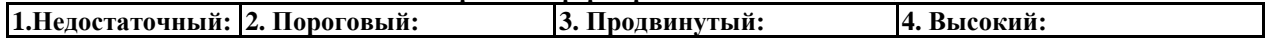

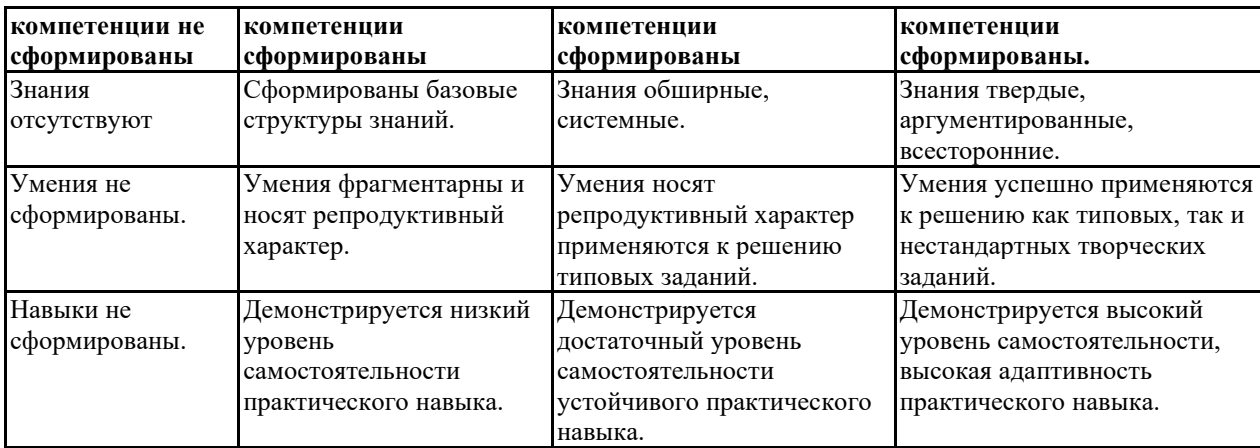

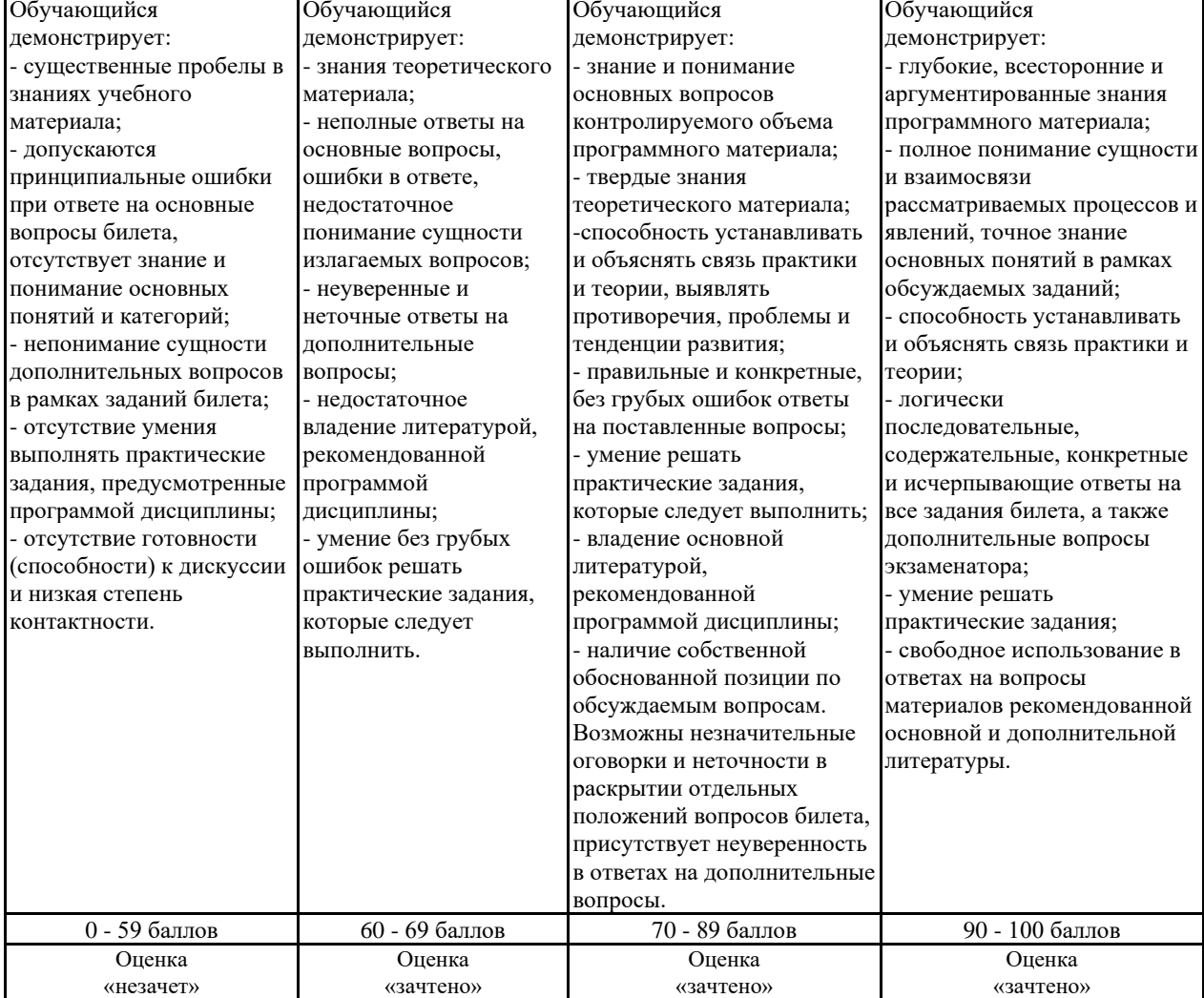

# **Описание критериев оценивания**

**Оценочные средства, обеспечивающие диагностику сформированности компетенций, заявленных в рабочей программе по дисциплине (модулю) для проведения промежуточной**

**ОЦЕНИВАНИЕ УРОВНЯ ЗНАНИЙ: Теоретический блок вопросов. Уровень освоения программного материала, логика и грамотность изложения, умение самостоятельно обобщать и излагать материал.**

1. Недостаточный уровень

Отсутствие знаний в области практического технического оснащения рабочих мест, размещения основного и вспомогательного оборудования, средств автоматизации, управления, контроля, диагностики и испытаний, а также по ихвнедрению на производстве.

2. Пороговый уровень

Знание основных понятий в области практического технического оснащения рабочих мест, размещения основного и вспомогательного оборудования, средств автоматизации, управления, контроля, диагностики и испытаний, а также по ихвнедрению на производстве.

#### 3. Продвинутый уровень

Достаточно полное знание в области практического технического оснащения рабочих мест, размещения основного и вспомогательного оборудования, средств автоматизации, управления, контроля, диагностики и испытаний, а также по ихвнедрению на производстве.

# 4. Высокий уровень

Наличие необходимых знаний способностью выполнять работы по наладке, настройке, регулировке, опытной проверке, регламентному техническому, эксплуатационному обслуживанию оборудования, средств и систем автоматизации, контроля,диагностики, испытаний и управления, средств программного обеспечения, сертификационным испытаниям изделий.

**ОЦЕНИВАНИЕ УРОВНЯ УМЕНИЙ: Практическое применение теоретических положений применительно к профессиональным задачам, обоснование принятых решений.**

#### 1. Недостаточный уровень

Не умеет участвовать в работах по практическому техническому оснащению рабочих мест, размещению основного и вспомогательного оборудования, средств автоматизации, управления, контроля, диагностики и испытаний, а также по ихвнедрению на производстве.

#### 2. Пороговый уровень

Несистематическое использование знаний в области практического технического оснащения рабочих мест, размещения основного и вспомогательного оборудования, средств автоматизации, управления, контроля, диагностики и испытаний, атакже по их внедрению на производстве.

3. Продвинутый уровень

Определенные пробелы в умении практического технического оснащения рабочих мест, размещения основного и вспомогательного оборудования, средств автоматизации, управления, контроля, диагностики и испытаний, а также по ихвнедрению на производстве.

#### 4. Высокий уровень

В достаточной степени сформированное умение использовать полученные знания в области практического технического оснащения рабочих мест, размещения основного и вспомогательного оборудования, средств автоматизации, управления,контроля, диагностики и испытаний, а также по их внедрению на производстве.

**ОЦЕНИВАНИЕ УРОВНЯ НАВЫКОВ: Владение навыками и умениями при выполнении заданий, самостоятельность, умение обобщать и излагать материал.**

1. Недостаточный уровень

Демонстрирует низкий уровень владения способностью участвовать в работах по практическому техническому оснащению

рабочих мест, размещению основного и вспомогательного оборудования, средств автоматизации, управления, контроля, диагностики и испытаний, а также по их внедрению на производстве. Допускает грубые ошибки

2. Пороговый уровень

Частичное, фрагментарное владение способностью участвовать в работах по практическому техническому оснащению рабочих мест, размещению основного и вспомогательного оборудования, средств автоматизации, управления, контроля, диагностики и испытаний, а также по их внедрению на производстве. Грубых ошибок не допускает.

# 3. Продвинутый уровень

В целом успешное, но содержащее отдельные пробелы владение способностью участвовать в работах по практическому техническому оснащению рабочих мест, размещению основного и вспомогательного оборудования, средств автоматизации,управления, контроля, диагностики и испытаний, а также по их внедрению на производстве. Обладает способностью дать собственную оценку изучаемого материала.

#### 4. Высокий уровень

Владение на высоком уровне способностью участвовать в работах по практическому техническому оснащению рабочих мест, размещению основного и вспомогательного оборудования, средств автоматизации, управления, контроля, диагностики и

испытаний, а также по их внедрению на производстве. Обладает способностью дать собственную оценку изучаемого материала.

В случае, если сумма рейтинговых баллов, полученных при прохождении промежуточной аттестации, составляет от 0 до 9баллов, то зачет/ зачет с оценкой/ экзамен НЕ СДАН, независимо от итогового рейтинга по дисциплине.

В случае, если сумма рейтинговых баллов, полученных при прохождении промежуточной аттестации находится в пределах от 10 до 30 баллов, то зачет/ зачет с оценкой/ экзамен СДАН, и результат сдачи определяется в зависимости от итогового рейтинга по дисциплине в соответствии с утвержденной шкалой перевода из 100-балльной шкалы оценивания в 5- балльную. Для приведения рейтинговой оценки по дисциплине по 100-балльной шкале к аттестационной по 5-балльной шкале в соответствии с Положением о балльнорейтинговой системе оценки успеваемости студентов федерального государственного бюджетного

образовательного учреждения высшего образования «Московский государственный университет технологий и управления имени К.Г. Разумовского (Первый казачий университет) используется следующая шкала:

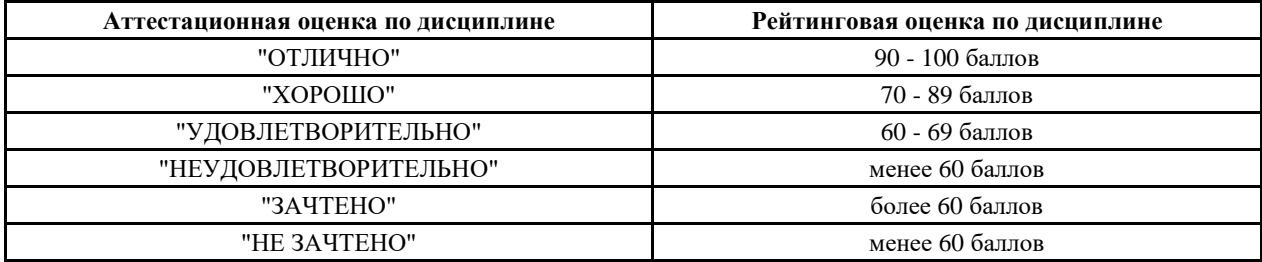

#### **6.3. Оценочные средства текущего контроля**

Типовые варианты заданий на лабораторные работы:

Лабораторная работа. Редактирование растровой графики. Графический дизайн документов.

Лабораторная работа представляет собой документ, выполненный в Word, в который вставляются рисунки, выполненные в том или ином графическом редакторе. Текстовая часть заданий одинакова, а их индивидуальность обусловлена различием используемых аппаратных и программных средств, а также исходных графических материалов студента.

Задание 1. Определите основные параметры своего компьютера, скопируйте экран в простейший, стандартный для MS Windows графический редактор Paint, обрежьте рамкой всѐ лишнее и сохраните полученное изображение в графическом формате JPEG.

Задание 2. Выполняя лабораторную работу, проявите знание основных правил графического дизайна документов, полученные на практических занятиях. Текст работы наберите в MS Word, а иллюстрации перед вставкой подготовьте с помощью имеющихся редакторов растровой и векторной графики. Цель - оформить документ красиво, сохраняя единство стиля всех его частей.

Задание 3. Проверьте скорость Интернета с помощью бесплатной программы Speedtest.net, которую можно скачать или запустить из поисковой системы Yandex. Вставьте в работу экранную копию сообщения о помехах, скорости получения и скорости передачи информации, предварительно обрезав всю лишнюю информацию и рекламу.

Лабораторная работа. Двухмерное моделирование в среде AutoCAD.

Цель работы: ознакомление с САПР AutoCAD 2015 и приобретение навыков выполнения чертѐжнографических работ.

Задание 1. Установка программы и еѐ настройка. Установка лицензионной копии программы AutoCAD 2015 производится стандартным для Windows способом в строгом соответствии с инструкциями.

Задание 2. Выполнение чертежа детали.

Лабораторная работа. Трѐхмерное моделирование в среде AutoCAD.

Цель работы: приобретение навыков формирования объѐмных (твѐрдотельных) моделей из базисных тел AutoCAD, выполнения чертежей и вывода их на печать.

Задание 1. Подготовка и настройка рабочей среды. Для сокращения объѐма работы по подготовке и настройке рабочей среды рекомендуется открыть чертѐж, выполненный в предыдущей лабораторной работе, и сохранить его под другим именем. После удаления ненужной информации получим новый шаблон чертежа, готовый к использованию.

Задание 2. Выполнение модели и чертежа объекта. Создадим 3D модель и чертѐж внешней поверхности спичечного коробка – параллелепипеда с размерами сторон 15, 37 и 51 мм, и освоим важные операции

#### Задание на контрольную работу

Задание 1. Дополнить вид сверху и построить вид слева детали рис. 1 со сквозным боковым отверстием. На месте главного вида и вида слева выполнить вертикальные разрезы, совмещая половину (часть) вида с половиной (частью) разреза. Разрез А - А выполнить на месте вида сверху. Обозначить в сечениях материал: стекло, бетон, сталь, древесину или керамику (указывается преподавателем или выбирается самостоятельно). На том же или отдельном формате построить одну из аксонометрических проекций детали, установленных ГОСТ 2.317-2011, обеспечивающую максимальную наглядность.

Задание 2. Дополнить вид сверху, построить вид слева и вынесенное сечение А - А детали, изображенной на рис. 2. Материал детали: бетон, стекло, древесина, сталь, твердые сплавы (указывается преподавателем). Отверстия считать сквозными. Пример выполнения приведен на рисунке.

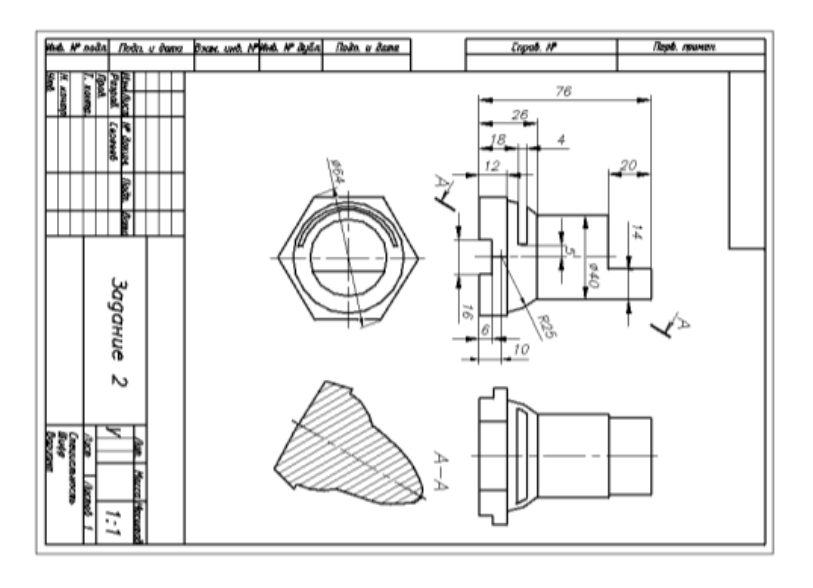

Варианты заданий<br>ВАРИАНТ 1

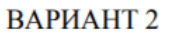

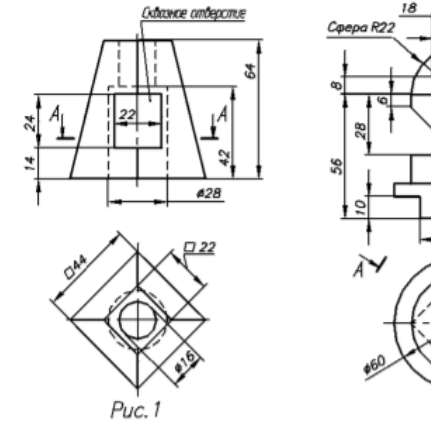

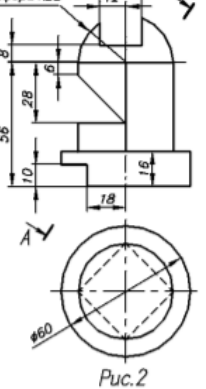

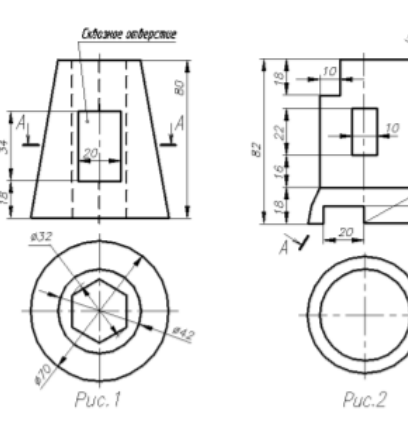

ВАРИАНТ 3

ВАРИАНТ 4

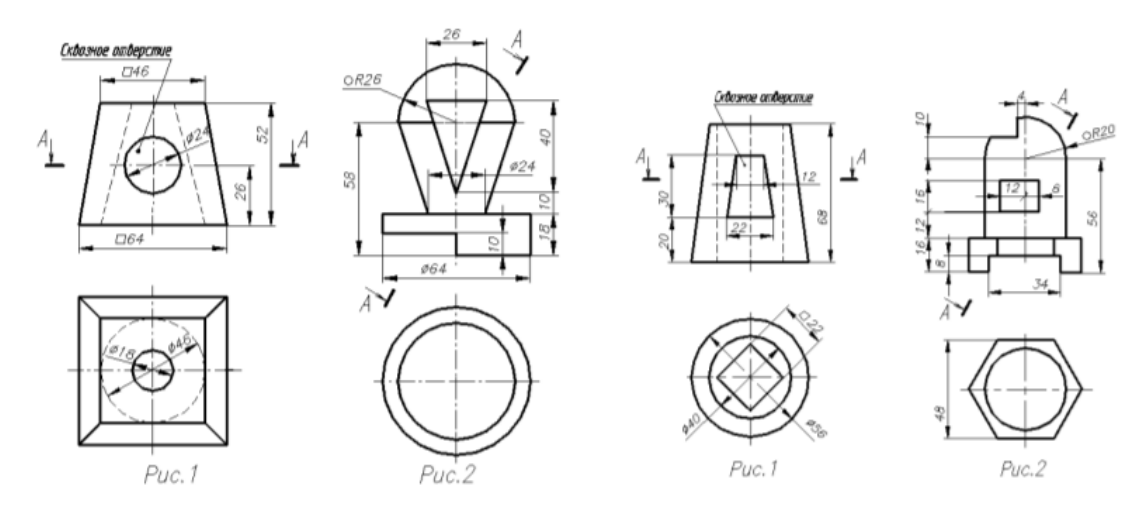

# **Вопросы для устного опроса**

- 1. Проекции точки. Образование чертежа (эпюра Монжа).
- 2. Прямая. Задание прямой. Частные положения прямой в пространстве.
- 3. Принадлежность точки прямой общего и частного положений.
- 4. Натуральная величина отрезка. Углы наклона прямой к плоскостям проекций.
- 5. Деление отрезка в заданном положении.
- 6. Построение отрезка заданной длины на прямой общего положения.
- 7. Взаимное положение прямых в пространстве (для прямых общего и частного положений).
- 8. Проецирование прямого угла. Построение перпендикуляра к прямой частного положения.
- 9. Плоскость. Способы задания плоскости. Переход от одного задания к другому.

10. Проверка принадлежности прямой плоскости. Построение недостающей проекции прямой при условии еёпринадлежности плоскости.

11. Проверка принадлежности точки плоскости. Построение недостающей проекции точки при условии её принадлежностиплоскости.

- 12. Главные линии плоскости.
- 13. Построение главных линий. Следы плоскости. Линии наибольшего наклона к плоскости проекций.
- 14. Точка пересечения прямой и проецирующей плоскости, прямой и плоскости общего положения.
- 15. Какой алгоритм решения задачи на пересечение прямой с плоскостью?
- 16. Какое условие параллельности прямой и плоскости?
- 17. Как располагаются на эпюре проекции прямой, перпендикулярной к плоскости?
- 18. Какой алгоритм решения задачи на определение расстояния от точки до плоскости?
- 19. Как решается в общем случае задача на построение линии пересечения 2-х плоскостей?
- 20 Какое условие параллельности двух

плоскостей?

- 21 Какое условие перпендикулярности двух плоскостей?
- 21. Для чего применяют методы преобразования проекций?
- 22. В чем состоит сущность метода перемены плоскостей проекций?
- 23. Преобразование прямой в положение линии уровня, в проецирующие положение.
- 24. Преобразование плоскости в проецирующее положение, в положение плоскости уровня.
- 25. В чем состоит сущность метода вращения?
- 26. В чем отличие способа вращения вокруг проецирующих прямых и плоскопараллельного перемещения

27. Поверхности. Образование поверхностей вращения. Ось, образующая и направляющая поверхности вращения.

Плоские сечения поверхностей вращения, перпендикулярные оси.

28. Построение недостающих проекций точек, принадлежащих поверхностям вращения. Свойства точек, лежащих напроецирующем цилиндре.

29. Образование поверхности сферы, цилиндра, конуса, тора. Образующая и направляющая этих поверхностей. 30 Плоские сечения цилиндра. Нахождение параметров плоского сечения. Построение натуральной величины плоскогосечения цилиндра.

31. Плоские сечения конуса. Нахождение параметров плоского сечения. Построение натуральной величины плоского сеченияконуса.

- 32. Общий принцип построения пересечения прямой с поверхностью.
- 33. Пересечение прямой линии с поверхностью вращения.
- 34. Общий принцип построения пересечения поверхностей.
- 39. Нахождение линии пересечения с цилиндром в проецирующем положении.
- 40. Нахождение линии пересечения поверхностей методом вспомогательных секущих плоскостей. Условия применимостиметода. Алгоритм построения.
- 41. Нахождение линии пресечения поверхностей методом вспомогательных сфер с постоянным центром.
- Условияприменимости метода. Диапазон радиусов вводимых сфер. Алгоритм построения.

42. Линии на поверхности. Общий принцип построения недостающей проекции линии, лежащей на поверхности вращения.

43. Линии на наклонном конусе и наклонном цилиндре. Общий метод построения недостающей проекции линии, лежащей наповерхности с круговыми сечениями.

- 44. Способы образования многогранных поверхностей.
- 45. Построение недостающих проекций точек, принадлежащих поверхностям многогранников.
- 46. Как построить сечение многогранника проецирующей плоскостью?
- 47. В чем заключаются принципы построения пересечения многогранников?
- 48. Как определяется видимость ребер при пересечении
- многогранников?
- 49. Что называется аксонометрической проекцией?
- 50. Приведите классификацию аксонометрических проекций.

51. Коэффициенты искажения в аксонометрии. Формула, показывающая взаимную связь коэффициентов между собой.Основная теорема аксонометрии.

- 52. Назовите основные свойства прямоугольной аксонометрии.
- 53. Каков масштаб изображения в стандартной прямоугольной изометрии?
- 54. Что называется масштабом и как он обозначается?
- 55. Какие соединения называются неразъемными?
- 56. Каковы обоснования к выбору количества изображений?
- 57. Как располагают основные виды в проекционной связи, и каковы их названия?
- 58. Какие виды называют дополнительными, и какие местными?
- 59. Разрез определение, классификация, обозначение.
- 60. Сечение определение, правила изображения на чертеже.

#### **6.4. Оценочные средства промежуточной аттестации**

# **Вопросы для промежуточной аттестации**

1. Изучаемая область компьютерной графики.

2. Компьютерное изображение.

3. Характеристики растровых изображений.

- 4. Характеристики векторных изображений.
- 5. Определение цвета.
- 6. Цветовые модели.

7. Индексированный цвет.

8. Проблемы точного воспроизведения цвета.

9. Калибровка устройств.

10.Форматы сохранения графики.

11.Применение растровой графики.

12.Применение векторной графики.

13.Особенности версий AutoCAD.

14.Особенности интерфейса КОМПАS-3D.

15.Двухмерное автоматическое моделирование.

16.Двухмерное автоматическое моделирование.

17.Трехмерное автоматическое моделирование.

18.Примеры анализа изображений.

#### **6.5. Примерная тематика курсовых работ (проектов)**

Учебным планом не предусмотрено

#### **6.6. Методические указания для обучающихся по освоению дисциплины (модуля)**

Цель данных указаний – оптимизировать организацию процесса изучения дисциплины студентом, а также выполнение некоторых форм и навыков самостоятельной работы.

#### **Рекомендации по подготовке к лекционным занятиям**

Изучение дисциплины требует систематического и последовательного накопления знаний, следовательно, пропуски отдельных тем не позволяют глубоко освоить предмет. Именно поэтому контроль над систематической работой студентов всегда находится в центре внимания кафедры.

Студентам необходимо:

- перед каждой лекцией просматривать РПД и предыдущую лекцию, что, возможно, позволит сэкономить трудозатраты на конспектировании новой лекции (в случае, когда предыдущий материал идет как опорный для последующего), ее основных разделов и т.п.;

- на некоторые лекции приносить вспомогательный материал на бумажных носителях, рекомендуемый лектором (таблицы, графики, схемы). Данный материал необходим непосредственно для лекции;

- при затруднениях в восприятии лекционного материала, следует обратиться к рекомендуемым и иным литературным источникам и разобраться самостоятельно. Если разобраться в материале все же не удалось, то существует график консультаций преподавателя, когда можно обратиться к нему за пояснениями или же прояснить этот вопрос у более успевающих студентов своей группы (потока), а также на практических занятиях. Важно не оставлять масштабных «белых пятен» в освоении материала.

#### **Рекомендации по подготовке к лабораторным занятиям**

Студентам следует:

- приносить с собой рекомендованную преподавателем к занятию литературу;

- до очередного практического занятия, по рекомендованным литературным источникам проработать теоретический материал, соответствующей темы занятия;

- при подготовке к практическим занятиям рекомендуется использовать не только лекции, учебную литературу, но и нормативно-правовую документацию в случае её актуальности по теме, а также материалы прикладных тематических исследований;

- теоретический материал следует соотносить с прикладным, так как в них могут применяться различные подходы, методы и инструментарий, которые не всегда отражены в лекции или рекомендуемой учебной литературе;

- в начале практических занятий, определить с преподавателем вопросы по разрабатываемому материалу, вызывающему особые затруднения в его понимании, освоении, необходимых при решении поставленных на занятии задач;

- в ходе занятий формулировать конкретные вопросы/ответы по существу задания;

- на занятиях, доводить каждую задачу до окончательного/логического решения, демонстрируя понимание проведенных расчетов (анализа, ситуаций).

Студентам, пропустившим занятия (независимо от причин), не имеющие письменного выполнения практической/ лабораторной работы или иного задания преподавателя, или не подготовившиеся к данному практическому занятию, рекомендуется отчитаться преподавателю по пропущенным темам занятий одним из установленных методов (самостоятельно переписанный конспект, реферат-отработка, выполненная лабораторно-практическая работа/задание и т.п.), не позже соответствующего следующего занятия.

# <span id="page-20-0"></span>**7. УЧЕБНО-МЕТОДИЧЕСКОЕ И ИНФОРМАЦИОННОЕ ОБЕСПЕЧЕНИЕ ДИСЦИПЛИНЫ (МОДУЛЯ)**

# **7.1. Рекомендуемая литература**

**7.1.1. Основная литература**

1. Серга, Г. В. Инженерная графика : учебник / Г. В. Серга, И. И. Табачук, Н. Н. Кузнецова. — 2-е изд., испр. и доп. - Санкт-Петербург : Лань, 2021. - 228 с[. https://e.lanbook.com/book/169085](https://e.lanbook.com/book/169085)

2. Инженерная графика : учебник / Н. П. Сорокин, Е. Д. Ольшевский, А. Н. Заикина, Е. И. Шибанова. — 6-е изд., стер. — Санкт-Петербург : Лань, 2021. — 392 с.<https://e.lanbook.com/book/168928>

3. Учаев, П. Н. Инженерная графика : учебник : [16+] / П. Н. Учаев, А. Г. Локтионов, К. П. Учаева ; под общ. ред. П. Н. Учаева. – Москва ; Вологда : Инфра-Инженерия, 2021. – 304 с. : ил., табл., схем.

<https://biblioclub.ru/index.php?page=book&id=617477><br>4. Буланже, Г. В. Инженерная графика. 4. Буланже, Г. В. Инженерная графика. Проецирование геометрических тел : учебное пособие / Г. В. Буланже, И. А. Гущин, В. А. Гончарова. - 3-е изд. - Москва : КУРС : ИНФРА-М, 2020. - 184 с. <https://znanium.com/catalog/product/1024062>

5. Колесниченко, Н.M. Инженерная и компьютерная графика : учебное пособие : [16+] / Н.M. Колесниченко, Н.Н. Черняева. – Москва ; Вологда : Инфра-Инженерия, 2018. – 237 с. : ил.

<https://biblioclub.ru/index.php?page=book&id=493787>

#### **7.1.2. Дополнительная литература**

1. Чекмарев, А. А. Инженерная графика: аудиторные задачи и задания : учебное пособие / А.А. Чекмарёв. — 2-е изд., испр. — Москва : ИНФРА-М, 2021. — 78 с. — (Высшее образование: Бакалавриат). <https://znanium.com/catalog/product/1183607>

2. Инженерная графика: атлас сборочных единиц с различными видами соединений деталей : учебное пособие / Л.Р. Юренкова, В.В. Бурлай, В.И. Федоренко, А.В. Андреев. — Москва : ИНФРА-М, 2021. — 125 с. — (Высшее образование: Бакалавриат)[. https://znanium.com/catalog/product/953403](https://znanium.com/catalog/product/953403)

3. Терновская, О.В. Инженерная графика: работа с чертежом в процессе изготовления изделия на основе патентного поиск : [16+] / О.В. Терновская, А.Н. Ивлев. – Москва : ФЛИНТА, 2020. – 170 с. : ил., табл., схем. <https://biblioclub.ru/index.php?page=book&id=611200>

4. Зеленый, П. В. Инженерная графика. Практикум по чертежам сборочных единиц : учеб. пособие / П.В. Зелёный, Е.И. Белякова, О.Н. Кучура ; под ред. П.В. Зеленого. — Минск : Новое знание ; Москва : ИНФРА-М, 2019. — 128 с. : ил. — (Высшее образование: Бакалавриат)[. https://znanium.com/catalog/product/1010797](https://znanium.com/catalog/product/1010797)<br>5. Чекмарев, А. А. Инженерная графика. Машиностроительное черчение : учебни

5. Чекмарев, А. А. Инженерная графика. Машиностроительное черчение : учебник. — Москва : ИНФРА-М, 2019. — 396 с. — (Высшее образование: Бакалавриат).<https://znanium.com/catalog/product/983560>

6. Гривцов, В. В. Инженерная графика: чтение и деталирование сборочных чертежей : учебное пособие / В. В. Гривцов. - Южный федеральный университет. - Ростов-на-Дону ; Таганрог : Издательство Южного федерального университета, 2018. - 118 с[. https://znanium.com/catalog/product/1088099](https://znanium.com/catalog/product/1088099)

#### **7.2. Лицензионное и свободно распространяемое программное обеспечение в том числе отечественного производства**

1. WIN HOME 10 Russian OLP NL AcademicEdition Legalization

2. MSOffice 2010

# **7.3. Перечень профессиональных баз данных, информационных справочных систем и ресурсов сети Интернет**

1. Электронно-библиотечная система «Лань». Режим доступа: <https://e.lanbook.com/>

2. Электронно-библиотечная система «Университетская библиотека онлайн». Режим доступа: https://biblioclub.ru/

3. Электронно-библиотечная система «Znanium.com». Режим доступа: <https://znanium.com/>

4. Национальный цифровой ресурс «РУКОНТ». Режим доступа: https://rucont.ru/

5. Научная электронная библиотека «eLIBRARY.RU». Режим доступа: <https://www.elibrary.ru/>

# <span id="page-20-1"></span>**8. МАТЕРИАЛЬНО-ТЕХНИЧЕСКОЕ ОБЕСПЕЧЕНИЕ ДИСЦИПЛИНЫ (МОДУЛЯ)**

Учебная аудитория для проведения занятий лекционного типа; занятий семинарского типа; для курсового проектирования (выполнения курсовых работ); для проведения групповых и индивидуальных консультаций; для текущего контроля и промежуточной аттестации: Рабочие места обучающихся; Рабочее место преподавателя; Классная доска; Проектор; Ноутбук переносной; Экран; Учебно-наглядные пособия. Адрес: 453850, Республика Башкортостан, г. Мелеуз, ул. Смоленская, д. 34, стр.1, ауд. 1-101

# <span id="page-20-2"></span>**9. ОРГАНИЗАЦИЯ ОБРАЗОВАТЕЛЬНОГО ПРОЦЕССА ДЛЯ ЛИЦ С ОГРАНИЧЕННЫМИ ВОЗМОЖНОСТЯМИ**

Организация образовательного процесса для лиц с ограниченными возможностями осуществляется в соответствии с «Методическими рекомендациями по организации образовательного процесса для инвалидов и лиц с ограниченными возможностями здоровья в образовательных организациях высшего образования, в том числе оснащенности образовательного процесса» Министерства образования и науки РФ от 08.04.2014г. № АК-44/05вн. В образовательном процессе используются социально-активные и рефлексивные методы обучения, технологии социокультурной реабилитации с целью оказания помощи в установлении полноценных межличностных отношений с другими студентами, создании комфортного психологического климата в студенческой группе. Студенты с ограниченными возможностями здоровья, в отличие от остальных студентов, имеют свои специфические особенности восприятия, переработки материала. Подбор и разработка учебных материалов производится с учетом индивидуальных особенностей. Предусмотрена возможность обучения по индивидуальному графику, при составлении которого возможны различные варианты проведения занятий: в академической группе и индивидуально, на дому с использованием дистанционных образовательных технологий.

# **Актуализация с учетом развития науки, техники, культуры, экономики, техники, технологий и социальной сферы**

Руководитель ОПОП

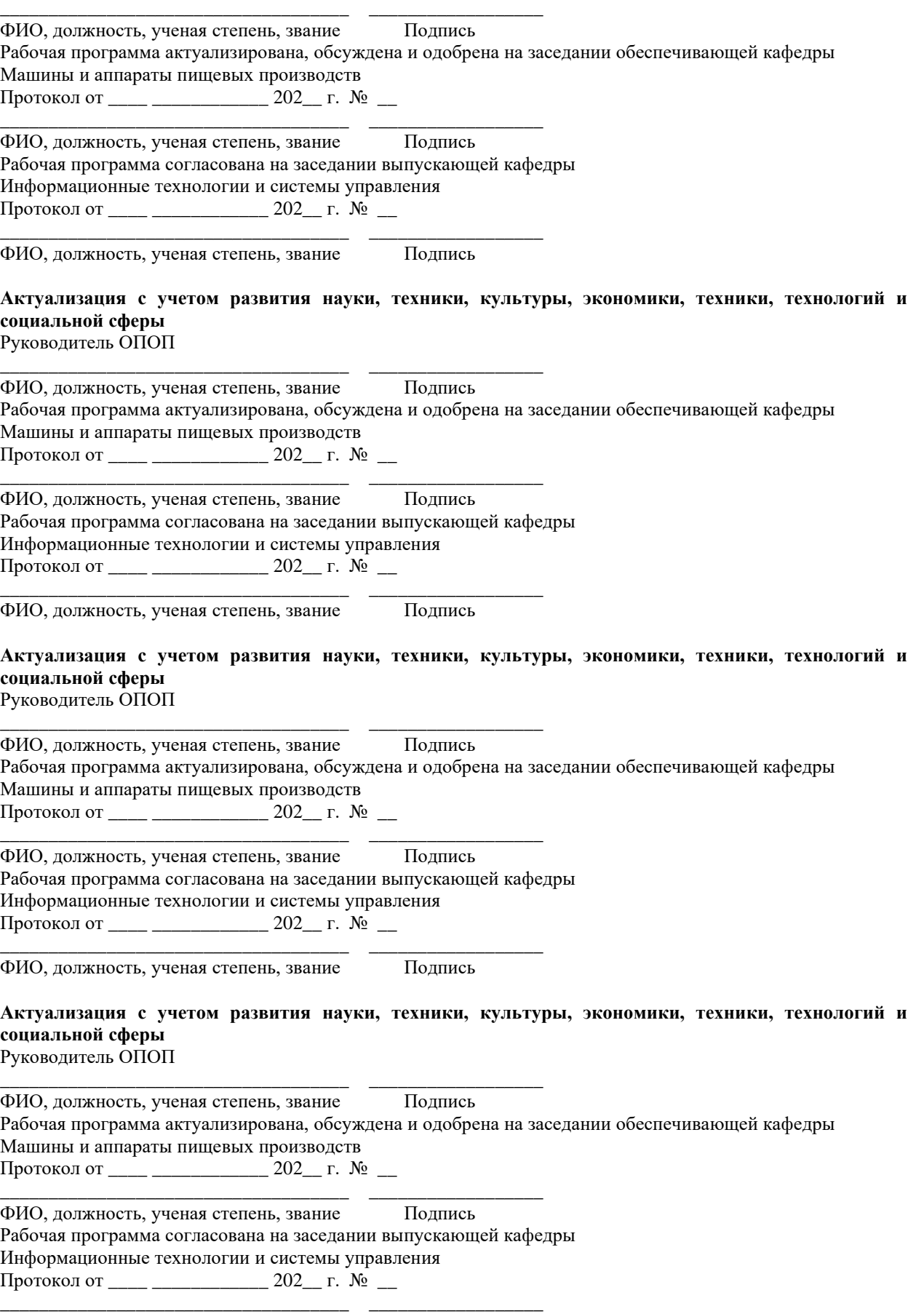